# **k bet apostas**

- 1. k bet apostas
- 2. k bet apostas :jogo do pênalti aposta
- 3. k bet apostas :7 bonus casino

## **k bet apostas**

Resumo:

**k bet apostas : Descubra as vantagens de jogar em bolsaimoveis.eng.br! Registre-se e receba um bônus especial de entrada. O seu caminho para grandes prêmios começa aqui!**  contente:

## **k bet apostas**

No mundo dos jogos de azar, encontramos uma variedade de opções para fazer apostas esportivas. No entanto, uma plataforma se destaca pelo seu rigor, segurança e confiabilidade: a 888 Bets.

### **k bet apostas**

No 888Sport, encontramos uma enorme variedade de mercados para fazer nossas apostas, tanto em k bet apostas pré-jogo quanto ao vivo. Esses mercados abrangem diversos esportes e eventos, oferecendo várias alternativas em k bet apostas cada um deles.

Além disso, a 888Bets apresenta um bônus de boas-vindas para novos usuários, aumentando ainda mais o atrativo da plataforma. Para participar, basta entrar no site da 888 Sport e procurar pelos mercados que indicam onde o bônus está ativo.

## **888 Bet legal no Brasil e Prática de Jogo Responsável**

O 888 Bet Mozambique Limitada é uma entidade licenciada pela Inspeção Geral dos Jogos com o número 026/IGJ/JDS/2024. A 888 Bets promove a prática do jogo responsável e não permite que pessoas menores de 18 anos façam apostas.

## **O Que é a Odd?**

Para quem está iniciando no mundo das apostas esportivas, pode ser interessante saber o que significa "odds". Essa palavra refere-se à probabilidade que uma aposta ganhará, servindo como multiplicador do valor investido para determinar o valor potencial da vitória.

### **888Casino - Muito Mais Que Apostas**

A 888 também oferece um cassino online que abrange muitos jogos de azar, como jogos de mesa, caça-níqueis, Roleta, BlackJack, e Pôquer. Fazer apostas nem sempre significa apostar apenas em k bet apostas eventos esportivos, dessa forma diversifique, tente apostar no 888Casino.

## **Fontes:**

- [betfair jogo do foguete](/betfair-jogo-do-foguete-2024-07-06-id-11485.pdf)
- [sala de sinais f12bet](/sala-de-sinais-f12bet-2024-07-06-id-42984.html)
- [melhores aplicativos para apostas esportivas](/melhores-aplicativos-para-apostas-esportivas-2024-07-06-id-35233.html)
- [slots de 1 cêntimo](/slots-de-1-c�ntimo-2024-07-06-id-45387.html)

[como ganhar dinheiro apostando no sportingbet](https://www.dimen.com.br/como-ganhar-dinheiro-apostando-no-sportingbet-2024-07-06-id-21638.html)

## **Cameron Jordan ganha apelação contra multa da NFL por fingir lesão**

A NFL havia imposto uma multa de R\$50.000 a Cameron Jordan, jogador da linha defensiva dos New Orleans Saints, por supostamente fingir uma lesão. No entanto, Jordan recorreu da decisão e teve seu recurso atendido, com a multa sendo revogada.

Jordan, um dos jogadores mais importantes da defesa dos Saints, foi acusado de fingir uma lesão no jogo contra o Tampa Bay Buccaneers, no início de outubro. A NFL investigou o caso e decidiu multar o jogador em k bet apostas R\$50.000, alegando que ele estava trapaceando ao tirar proveito da regra que permite que um jogador ferido se retire temporariamente do campo para ser atendido.

O jogador, no entanto, negou as acusações e decidiu recorrer da decisão.

Após reanalisar o caso, a liga decidiu retirar a multa imposta a Jordan, citando insuficiência de provas para suportar a acusação.

Esta é uma grande vitória para Cameron Jordan, que sempre se destacou não apenas por suas habilidades no futebol americano, mas também por seu comportamento ético e seu compromisso com o jogo justo.

Com esta decisão, Jordan poderá continuar ajudando os Saints em k bet apostas k bet apostas luta pela liderança da NFC South, tornando-se uma das peças fundamentais da equipe.

## **Jogadores atuais da NFL formados no Exército dos EUA**

Atualmente, quatro ex-alunos do Exército dos EUA estão ativos na NFL, todos entrando na liga como agentes livres não selecionados.

- Jon Rhattigan (LB, Seattle Seahawks)
- Cole Christiansen (LB, Kansas City)
- Elijah Riley (DB, Pittsburgh Steelers)
- Brett Toth (OL, Philadelphia Eagles)

Este grupo de ex-alunos do Exército está seguindo os passos de Kyle Wilson, que jogou na posição de cornerback de 2010 a 2024 no New York Jets.

Infelizmente, o número de ex-alunos do Exército atuando em k bet apostas times da NFL não é grande. No entanto, o numero tem aumentado nos últimos anos, e esses jogadores têm mostrado habilidades e determinação que, sem dúvida, inspirarão outros jovens a seguirem seus passos.

Andre Carter II, por exemplo, está pronto para o Draft da NFL na temporada de 2024. Carter, que jogou defensive lineman na Army West Point, é um dos melhores talentos produzidos pelo Exército nos últimos tempos e tem o potencial de se consolidar como um pilar nos próximos anos.

## **k bet apostas :jogo do pênalti aposta**

## **k bet apostas**

### **k bet apostas**

O bônus de cadastro é uma oferta disponibilizada por diversas casas de apostas para atrair novos clientes. Com ele, você recebe um valor extra para apostar, geralmente na forma de um percentual sobre o seu primeiro depósito. Este bônus pode ser bastante vantajoso, pois permite que você aumente seu saldo e aumente suas chances de ganhar.

No entanto, é importante ficar atento aos termos e condições do bônus antes de aceitá-lo. Geralmente, há um rollover, que é o número de vezes que você precisa apostar o valor do bônus antes de poder sacar os ganhos. Além disso, alguns bônus podem ter validade limitada ou restrições quanto aos tipos de apostas que você pode fazer.

Se você está procurando uma casa de apostas com um bom bônus de cadastro, é importante fazer uma pesquisa e comparar as ofertas disponíveis. Veja algumas das melhores casas de apostas com bônus de cadastro:

#### **Casa de Apostas Bônus de Cadastro Rollover**

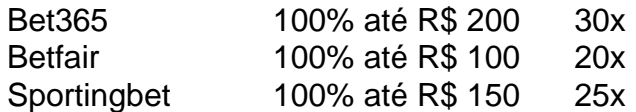

Depois de escolher uma casa de apostas, basta se cadastrar e fazer o seu primeiro depósito. Na maioria dos casos, o bônus será creditado automaticamente na k bet apostas conta. Se você tiver alguma dúvida, entre em k bet apostas contato com o atendimento ao cliente da casa de apostas. Lembre-se sempre de ler atentamente os termos e condições do bônus antes de aceitá-lo. Assim, você evita surpresas desagradáveis e pode aproveitar ao máximo a k bet apostas oferta.

### **Como usar o bônus de cadastro?**

- Cadastre-se em k bet apostas uma casa de apostas que ofereça um bom bônus de cadastro.
- Faça o seu primeiro depósito.
- O bônus será creditado automaticamente na k bet apostas conta.
- Use o bônus para fazer apostas.
- Cumpra o rollover do bônus.
- Saque os seus ganhos.

#### **Conclusão**

O bônus de cadastro é uma ótima maneira de aumentar o seu saldo e aumentar suas chances de ganhar nas apostas esportivas. No entanto, é importante ler atentamente os termos e condições do bônus antes de aceitá-lo.

### **Perguntas frequentes**

O que é bônus de cadastro?

É uma oferta disponibilizada pelas casas de apostas para novos clientes, geralmente na forma de um percentual sobre o primeiro depósito.

#### Como usar o bônus de cadastro?

Basta se cadastrar em k bet apostas uma casa de apostas que ofereça o bônus, fazer o primeiro depósito e usá-lo para fazer apostas.

Quais são os melhores bônus de cadastro?

Varia de acordo com a casa de apostas, mas geralmente os melhores bônus oferecem altos percentuais e baixos rollovers.

Apostas esportivas de números, também conhecidas como "999 bets", são uma forma emocionante de se envolver em k bet apostas competições esportivas. Essas apostas envolvem prever o placar exato de um jogo ou um evento esportivo específico. Ao contrário das apostas tradicionais, que se concentram em k bet apostas ganhador ou perdedor, as 999 bets exigem uma análise mais aprofundada dos times ou atletas envolvidos.

Embora ofereçam a oportunidade de maiores ganhos, as apostas de números também podem ser arriscadas. É importante estabelecer um orçamento e se manter disciplinado ao fazer este tipo de aposta. Além disso, é essencial realizar uma pesquisa adequada sobre os times ou atletas antes de colocar suas apostas.

As 999 bets podem ser encontradas em k bet apostas vários sites de apostas esportivas online. No entanto, é importante escolher cuidadosamente o site, pois nem todos são confiáveis ou legítimos. Busque sites com boa reputação, boas classificações e comissões baixas. Além disso, é essencial ler e entender todos os termos e condições antes de se inscrever em k bet apostas qualquer site de apostas.

Em resumo, as apostas esportivas de números, como as 999 bets, podem ser uma forma emocionante e potencialmente lucrativa de se envolver em k bet apostas competições esportivas. No entanto, é importante ser responsável, realizar uma pesquisa adequada e escolher cuidadosamente um site confiável e legítimo.

## **k bet apostas :7 bonus casino**

## **PiDP-10: la réplique de l'ordinateur principal PDP-10 de 1966**

Sur mon bureau en ce moment, à côté de mon ordinateur de jeu haut de gamme ultra-moderne, se trouve un étrange appareil qui ressemble au panneau de contrôle d'un vaisseau spatial dans un film de science-fiction des années 1970. Il n'a pas de clavier, pas d'écran, juste plusieurs lignes soignées d'interrupteurs colorés sous une cascade de lumières clignotantes. Si vous pensiez que la récente vague de consoles de jeu rétro telles que la Mini SNES et la Mega Drive Mini était une surprise dans la nostalgie technologique, voici le PiDP-10, une réplique à l'échelle 2:3 du ordinateur principal PDP-10 de la Digital Equipment Corporation (DEC) lancé en 1966. Conçu et construit par un groupe international d'enthousiastes de l'informatique connus sous le nom d'Obsolescence Garantie, il s'agit d'une chose de beauté.

## **Les origines du projet**

Les origines du projet remontent à 2024. Oscar Vermeulen, un économiste néerlandais et collectionneur d'ordinateurs de longue date, voulait construire une réplique unique d'un ordinateur principal PDP-8, une machine dont il était obsédé depuis l'enfance. "J'avais un Commodore 64 et je le montrais avec fierté à un ami de mon père", dit-il. "Il a simplement reniflé et a dit que le Commodore était un jouet. Un vrai ordinateur était un PDP, spécifiquement un PDP-8. Alors, j'ai commencé à chercher des ordinateurs PDP-8 usagés, mais je n'en ai jamais trouvé. Ils sont des objets de collection maintenant, extrêmement chers et presque toujours cassés. Alors, j'ai décidé de me faire une réplique pour moi-même."

## **Une réplique qui devient un projet de groupe**

En tant que perfectionniste, Vermeulen a décidé qu'il avait besoin d'une couverture de panneau

avant professionnelle. "L'entreprise qui pouvait le faire m'a dit que je devrais payer une grande feuille entière de quatre mètres carrés de Perspex, assez pour 50 de ces panneaux", dit-il. "Alors, j'en ai fait 49 de plus, en pensant que je trouverais 49 autres idiots. Je n'avais aucune idée que dans les années à venir, je ferais des milliers à ma table de salle à manger."

Pendant ce temps, Vermeulen a commencé à publier sur divers groupes de discussion de l'informatique vintage sur Google Groups où des personnes travaillaient déjà sur des émulateurs de logiciels de pré-microprocesseurs. À mesure que la nouvelle de sa réplique se répandait, elle est devenue très rapidement une activité de groupe, et maintenant plus de 100 personnes y sont impliquées. Pendant que Vermeulen se concentre sur la conception de la reproduction matérielle - le panneau avant avec ses interrupteurs et ses lumières fonctionnels -, d'autres s'occupent de divers aspects de l'émulation de logiciels open-source, qui a une histoire complexe. Au cœur se trouve SIMH, créé par l'ancien employé de DEC et méga-star hacker Bob Supnik, qui émule une gamme d'ordinateurs classiques. Cela a ensuite été modifié par Richard Cornwell et Lars Brinkhoff, ajoutant un support de conducteur pour le système d'exploitation ITS de l'OS PDP-10 et d'autres projets MIT.

Il y avait beaucoup d'autres personnes impliquées en cours de route, certaines collectant et préservant d'anciennes bandes de sauvegarde, d'autres ajoutant des raffinements et débogage, ou fournissant des documents et des schémas.

### **L'attention aux détails**

L'attention portée aux détails est sauvage. Les lumières à l'avant ne sont pas seulement pour le spectacle. Comme dans la machine d'origine, elles indiquent les instructions en cours d'exécution, un éparpillement de signaux CPU, le contenu de la mémoire. Vermeulen s'y réfère comme regarder le rythme cardiaque de l'ordinateur. Cet élément a été pris très au sérieux. "Deux personnes ont passé des mois sur un problème particulier", dit Vermeulen. "Comme vous le savez, les LED s'allument et s'éteignent, mais les lampes à incandescence brillent simplement. Alors, il y a eu une étude complète pour faire en sorte que les LED simulent le scintillement des lampes d'origine. Et puis nous avons découvert qu'il y avait une différence de scintillement entre les lampes des différentes années. Des mesures ont été prises, des mathématiques ont été appliquées, mais nous avons ajouté le scintillement de la lampe. Plus de temps CPU est consacré à la simulation de cela que sur la simulation de l'original CPU!"

## **Pourquoi? Pourquoi se donner tant de mal?**

Tout d'abord, il y a l'importance historique. Construits de 1959 à la fin des années 1970, les ordinateurs PDP étaient révolutionnaires. Non seulement étaient-ils beaucoup moins chers que les grands ordinateurs centraux utilisés par les militaires et les grandes entreprises, ils étaient conçus comme des machines multipropos, entièrement interactives. Vous n'aviez pas à produire des programmes sur des cartes perforées qui étaient ensuite remis à l'équipe informatique, qui les exécutaient sur l'ordinateur, qui fournissait une impression, que vous déboguiez peut-être un jour plus tard. Avec les PDP, vous pouviez taper directement dans l'ordinateur et tester les résultats immédiatement.

Ces facteurs ont conduit à un énorme éclat d'expérimentation. La plupart des langages de programmation modernes, y compris C, ont commencé sur des machines DEC; un PDP-10 était au centre du MIT AI Lab, la pièce dans laquelle le terme intelligence artificielle a été inventé. "Les ordinateurs PDP-10 dominaient Arpanet, qui était le précurseur d'Internet", dit Lars Brinkhoff. "Les protocoles Internet ont été prototypés sur PDP-10, PDP-11 et d'autres ordinateurs. Le projet GNU a été inspiré par le partage gratuit de logiciels et d'informations sur le PDP-10. La voix artificielle de Stephen Hawking est venue d'un dispositif DECtalk, qui est issu de la recherche sur la synthèse vocale de Dennis Klatt commencée sur un PDP-9."

Les PDP ont été installés dans des laboratoires universitaires du monde entier, où ils ont été embrassés par une génération émergente d'ingénieurs, de scientifiques et de codeurs - les pirates informatiques d'origine. Steve Wozniak a commencé à coder sur un PDP-8, une machine plus petite et moins chère qui s'est vendue en milliers à des amateurs - son système d'exploitation, OS/8, était l'ancêtre de MS-DOS. Les lycéens Bill Gates et Paul Allen ont utilisé pour programmer des PCP-10. Et c'est sur les ordinateurs PDP que l'étudiant MIT Steve Russell et un groupe d'amis ont conçu le shoot-'em-up, SpaceWar!, l'un des premiers jeux vidéo à fonctionner sur un ordinateur.

Ces machines sont alors une partie vitale de notre culture numérique - elles sont la fournaise des industries modernes de jeux et de technologie. Mais pour être compris, ils doivent être utilisés. "Le problème avec l'histoire informatique est que vous ne pouvez pas vraiment la montrer en mettant quelques vieux ordinateurs morts dans un musée - cela ne vous dit presque rien", dit Vermeulen. "Vous devez expérimenter ces machines, comment elles fonctionnaient. Et le problème avec les ordinateurs d'avant, grosso modo, 1975, c'est qu'ils sont grands, lourds et pratiquement impossibles à garder en marche."

La réponse est l'émulation. Les répliques PDP reproduisent toutes les façades originales, avec leurs lumières et interrupteurs, mais le calcul est géré par un Raspberry Pi micro-ordinateur attaché à l'arrière via un port série. Pour le faire fonctionner à la maison, vous insérez le Raspberry Pi, branchez un clavier et un moniteur, le démarrez et téléchargez le logiciel. Ensuite, basculez un interrupteur sur le PDP-10 avant, redémarrez le Raspberry Pi, et maintenant vous êtes en mode PDP, votre moniteur exécutant une fenêtre émulant l'ancien affichage Knight TV. C'est ce que j'attendais. Nous comprenons tous le rôle seminal de SpaceWar dans la naissance de l'industrie moderne des jeux vidéo, mais le jouer, le contrôler réellement l'un des vaisseaux spatiaux se battant dans des explosions vectorielles devant un paysage étoilé clignotant ... cela se sent comme l'expérience de l'histoire.

Author: bolsaimoveis.eng.br Subject: k bet apostas Keywords: k bet apostas Update: 2024/7/6 3:52:39